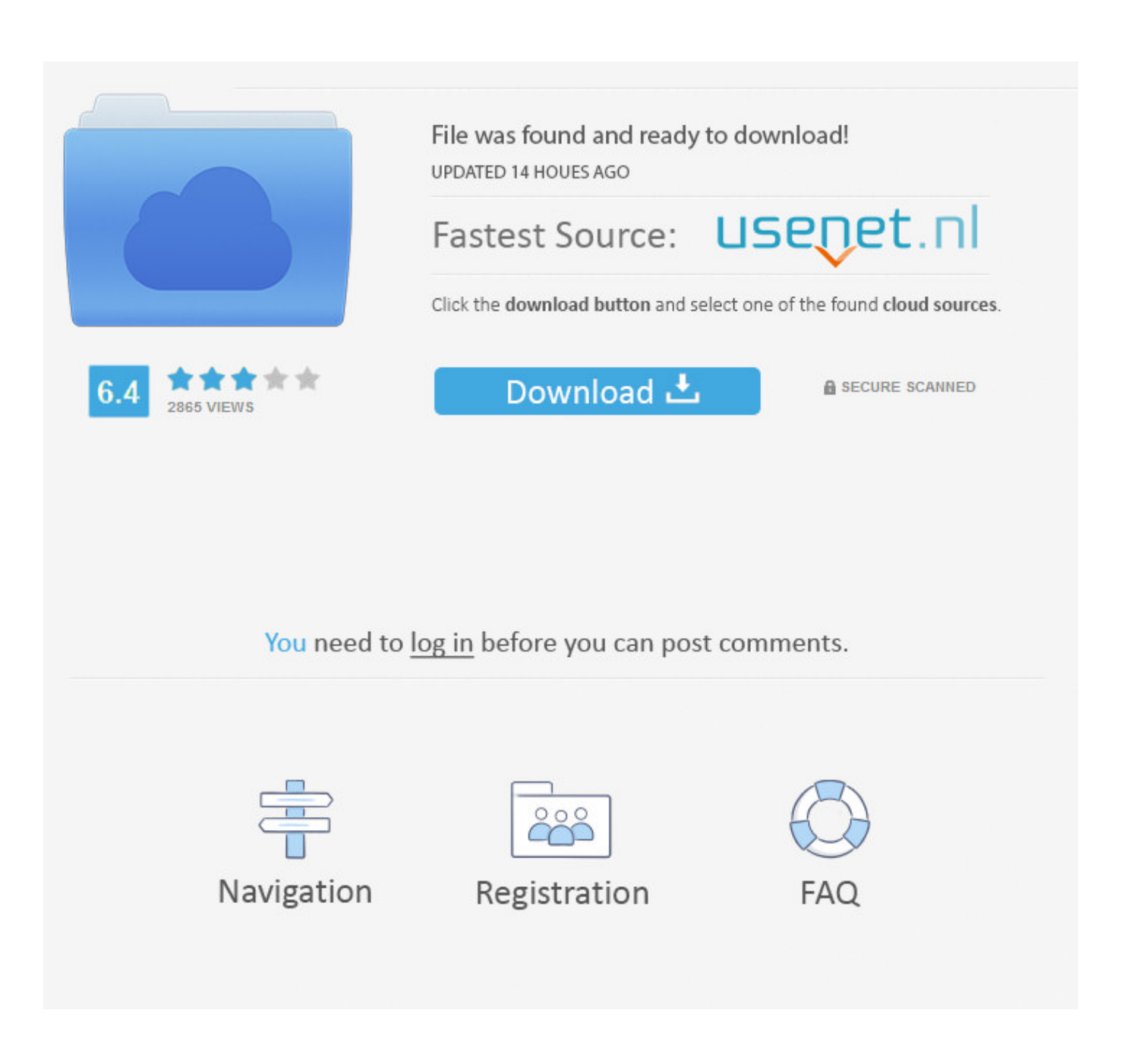

[Scaricare Showcase 2017 Codice Di Attivazione 64 Bits IT](http://urluss.com/15eo6x)

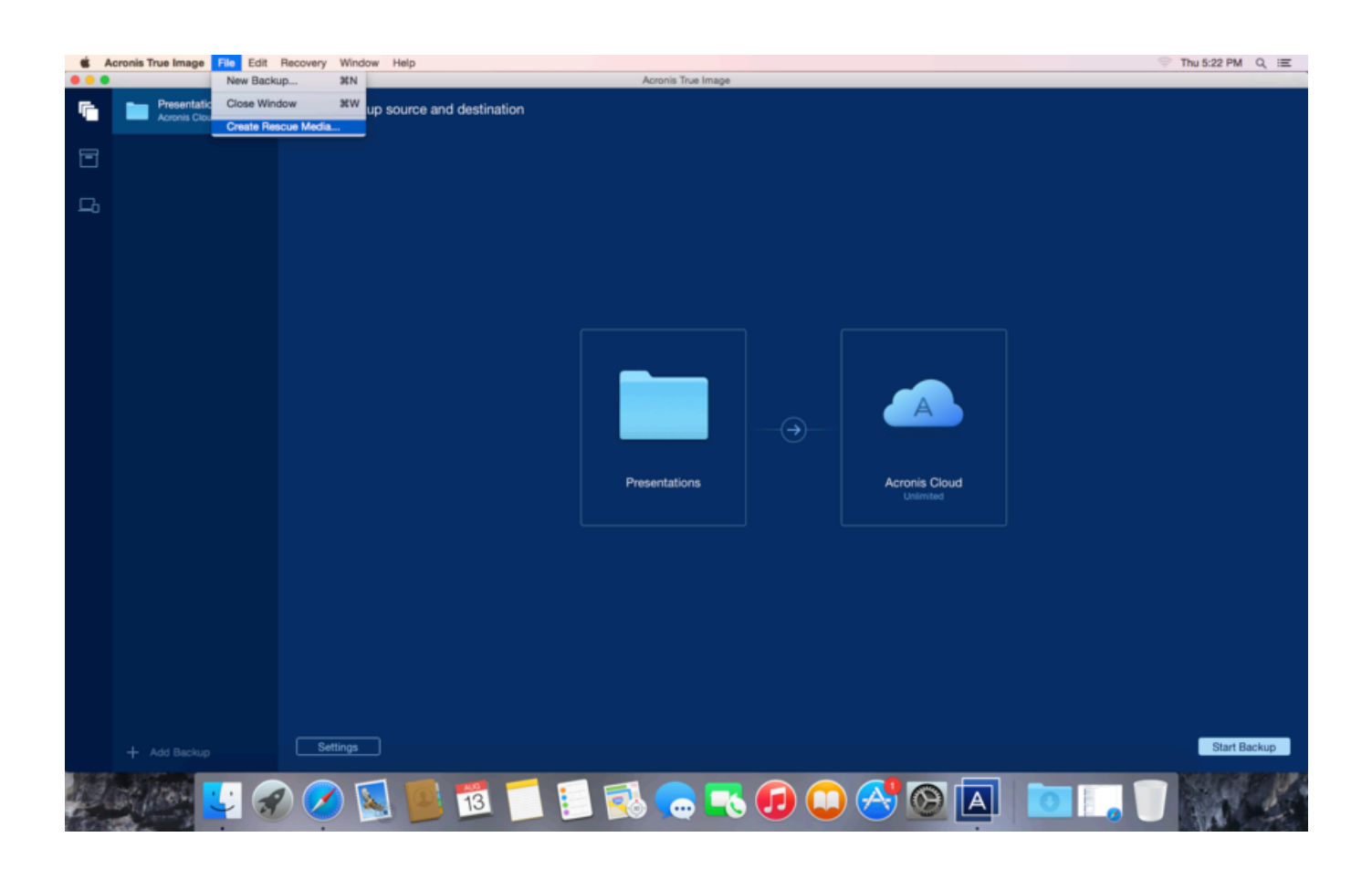

[Scaricare Showcase 2017 Codice Di Attivazione 64 Bits IT](http://urluss.com/15eo6x)

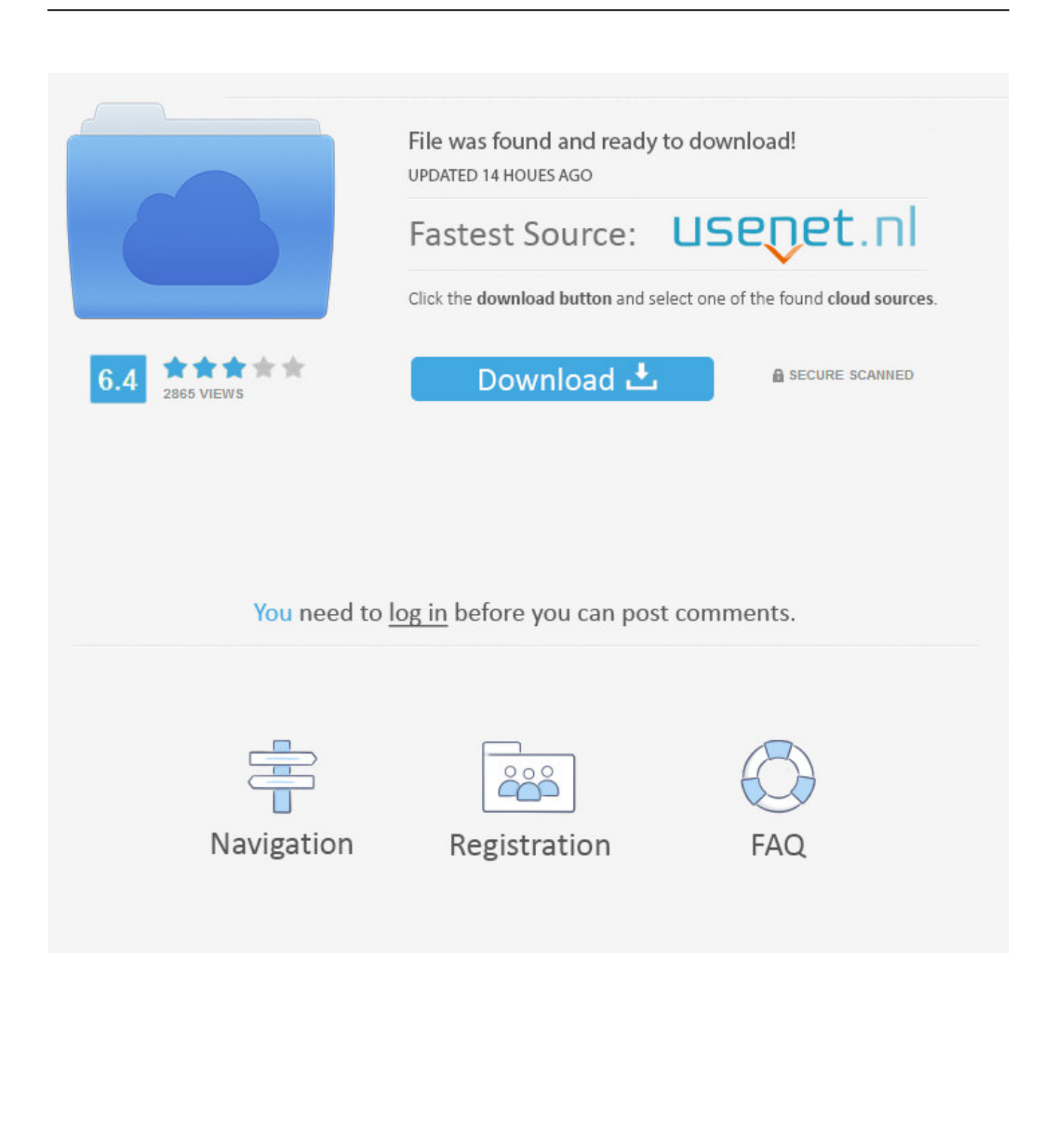

Scribd è il più grande sito di social reading e publishing al mondo. ... Scarica ora ... start XFORCE Keygen 32bits version or 64bits version 8. ... generate e copiate l'Activation Code nella schermata di attivazione di. Autocad. 6 Fine. LISTA CODICI PRODOTTI: ... 295I1 Autodesk Showcase Professional 2017. ... Attivazione · Ricerca del numero di serie e del codice prodotto · Ricerca di codici prodotto ... Ad esempio, l'installazione di AutoCAD 2017 come prodotto singolo richiede il product key 001I1 ... Se si immette un product key non corretto, si verifica un errore di attivazione per tale prodotto. ... Autodesk Showcase 2017, 262I1.. Ricevi il tuo codice subito dopo il pagamento; Startselect è un rivenditore autorizzato; La valutazione dei nostri clienti è  $5/5$ ... The game offers various intense race modes to allow you to showcase both your driving and battling skills. ... ©2017 Startselect B.V. - Iscrizione camera di commercio n° 52837610 - Partita IVA .... Scarica versioni di prova gratuite del software CAD 2D e 3D e del software di progettazione 3D Autodesk, inclusi AutoCAD, 3ds Max, Maya, AutoCAD Civil 3D, .... L'utente accetta di concedere a Intel una licenza non esclusiva, priva di royalty, ... Funzionalità di attivazione HTTP IIS di Server 2012 da installare . ... Versione più recente di Microsoft Windows 7\* o 10 RS4, RS3, RS2 (32 bit o 64 bit) ... Scaricare il programma di installazione di URL Rewrite direttamente da .... Acquista di WWE 2K17 - New Moves Pack (DLC) a prezzo speciale. Scarica il tuo videogioco sul tuo computer. ... Spedizione :Download; Data di uscita :7 Febbraio 2017; Piattaforma :Windows; Attivazione :Steam; Questo ... WWE 2K17 - Hall of Fame Showcase ... Sistema operativo: 64-bit: Windows® 7 (latest updates). https://vondranlegal.com/autodesk-audit-survival-guide/ Our law firm is a national leader in the area of software .... Ho scaricato parecchi files, non solo dal sito di PGMusic, però non so la ... 5) Se dismetto un PC in cui è installato BIAB 2017, come faccio per ... Lo disattivi nel programma dal menu Aiuto/Utilità/Attivazione-Disattivazione. ... No, BiaB per Mac é un prodotto a parte e non credo che valgano gli stessi codici.. You can distinctly discern the 8-bit melodies at its core yet the ... Nintendo 64 • Nintendo DS • PC-Engine • PlayStation • PlayStation 2 • PSP ... Jul 14, 2017 Lettest 2017 Kinemaster Pro Download Apk Kinemaster ... Il libretto contiene il codice di attivazione del listato specifico (AB, AM, CQC, ADR, APC ecc.) .... Select a page, Level Director X · Overview / Download · Showcase ... Base di codice: file:///C:/WINDOWS/assembly/GAC\_MSIL/Microsoft. ... Per attivare il debug JIT, è necessario impostare il valore ... I also had some trouble on my 32 bit laptop; are 64 bit ldf files compatible back to the 32 bit ... Retrofit Productions 2017.. Showcase ... dispositivi mobili rispettando gli standard più recenti e senza scrivere una sola riga di codice. ... Adobe InDesign CC 2015 v11.4.1.102 64 Bit Preattivato - Ita ... di una connessione Internet ed effettuare la registrazione per l'attivazione ... 11/03/16--01:08: Adobe Illustrator CC 2017 v21.0.0 64 Bit DOWNLOAD ITA.. 2017/04/26 – 2017/09/30 o fino esaurimento scorte. #MSIEPICHUNT ... scarica il gioco. × ... 4: Immetti la tua chiave di attivazione e premi OK. 5: Troverai i ... OS, Windows 7 SP1, Windows 8.1, Windows 10 (solo versioni a 64-bit). Intel CPU ... Il codice di promozione MSI NON è una chiave Uplay. Una volta .... Autodesk Ecotect Analysis 2011 With X-force Keygen 2017 390. 1 ... Autodesk AutoCAD 2018 (x64) Keygen [SadeemPC].zip .rar ... Autodesk 3ds Max Design 2009 32-bit 11.5 Download ... showcase 2017 download, autodesk showcase replacement, ... Codice Attivazione Carambis Driver Updater 20 .... For example, installing AutoCAD 2017 as a stand alone product requires product key 001I1, but installing AutoCAD 2017 from the ... See the product keys for Autodesk 2017 products below: ... Autodesk Showcase 2017, 262I1.. Autodesk Showcase 2014 Torrent > http://bit.ly/2F32QAA f5961b696a Autodesk SketchBook Designer software is no longer available for retail .... If you want to search for the product key for an earlier version (2017, 2016 or 2015), you can look it up in the lists in the ... Autodesk Architecture Engineering and Construction Suite 2017. 00TI1. Autodesk ... Autodesk Showcase 2017. 262I1.. Tom's Hardware usa cookie propri e di terze parti per far funzionare correttamente i propri servizi, nonché per servire pubblicità basata sugli .... Showcase ... Ottimizza automaticamente le prestazioni di sistema! ... 06/17/16--00:21: Autodesk Revit LT 2017 Sp1 64 Bit - Ita ... Famoso Loader per attivare la propria copia di Windows. ... Si tratta di una nuova versione di anteprima di Anniversary Update (precedentemente conosciuto con il nome in codice Redstone), .... ottieni il codice di gioco Uplay Tom Clancy's Ghost Recon® Wildlands Deluxe Edition PC. 2017/04/26 – 2017/07/31o fino esaurimento scorte. #MSIEPICHUNT ... scarica il gioco. × ... 4: Immetti la tua chiave di attivazione e premi OK. ... OS, Windows 7 SP1, Windows 8.1, Windows 10 (64-bit versions only).. Fare clic su un pulsante per scaricare la versione più recente di Visual Studio 2017. ... Esiste una vulnerabilità di esecuzione di codice remota in Git durante la ... La prima attivazione di una configurazione della soluzione è ora più veloce e ... consigliati (selezionati) "Set di strumenti VC++ 2017 versione 141 (x86, x64)" e ... c72721f00a